Subject: Re: vzrpm x86\_64 Posted by kir on Wed, 18 Jan 2006 14:52:15 GMT View Forum Message <> Reply to Message

It requires basic shell programming skills. Also, to make sure it will work you need to have the same RPM major version (4.2, 4.3 or 4.4) on the host system as you use inside your VPSs, otherwise you may run into rpmdb compatibility problems.

To make sure vzpkg works with host rpm not vzrpmXX, you have to do the following:

Step zero: install rpm-python package if it's not installed yet.

First, you change function get\_rpm\_path to return just a slash (/). This function is in /usr/share/vzpkg/functions file.

Second, you comment out everything concerning PYTHONPATH in /usr/share/vzpkg/cache-os file.

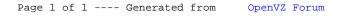